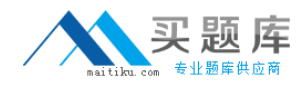

000-103

# 000-103 **AIX 6.1 Basic Operations Version 3.0**

http://www.maitiku.com QQ:860424807

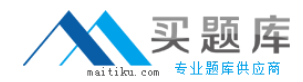

# **QUESTION NO: 1**

An operator needs to schedule the script '/usr/scripts/listall.ksh' to run at 19:00 on the current day. What is the correct form of the 'at' command to accomplish this task?

A. at 7 /usr/scripts/listall.ksh

B. at 7 P /usr/scripts/listall.ksh

C. at now + 7 /usr/scripts/listall.ksh

D. at today + 7 p /usr/scripts/listall.ksh

**Answer: B** 

# **QUESTION NO: 2**

Which of the following commands will display what space is used in /tmp filesystem?

A. df -Ik /tmp B. df -fk /tmp C. df -Uk /tmp D. df -Fk /tmp

# **Answer: A**

# **QUESTION NO: 3**

After performing a modification on the /etc/ssh/sshd\_config file the operator needs to reinitialize the secure shell daemon to enable the new settings. Which of the following is the correct way to achieve this?

A. Use refresh -s sshd

B. Use init.sshd /etc/rc.ssh

C. Use /usr/sbin/sshd -restart

D. Use stopsrc -s sshd and then startsrc -s sshd

#### **Answer: D**

#### **QUESTION NO: 4**

The printer associated with the hp5\_queue is down for maintenance. Which of the following commands will move the remaining print jobs from hp5\_queue to the hp7\_queue?

A. export \$LPDEST=hp7\_queue B. qmov -m hp7\_queue -P hp5\_queue C. lpmov -s hp5\_queue -d hp7\_queue D. redirect -q hp5\_queue hp7\_queue

#### **Answer: B**

# **QUESTION NO: 5**

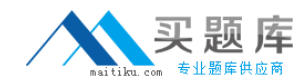

# **000‐103**

An operator needs to change from the /usr/bin to the/var/spool directory. Which of the following commands will accomplish this?

- A. cd /var/spool
- B. lcd /var/spool
- C. cd /usr/bin /var/spool
- D. lcd /usr/bin /var/spool

**Answer: A** 

#### **QUESTION NO: 6**

Which of the following will rename dir1 as dir2?

A. mv dir1 dir2 B. ren dir1 dir2 C. cp -R dir1 dir2 D. mv -R dir1 dir2

#### **Answer: A**

#### **QUESTION NO: 7**

An operator has been asked if a system was rebooted.Which of the following commands should be used to determine if a reboot has occurred?

- A. The name?command.The ?name?command.
- B. The ptime?command.The ?ptime?command.
- C. The hutdown ast?command.The ?hutdown ?ast?command.
- D. The ?etc/rc.shutdown?command.

#### **Answer: B**

#### **QUESTION NO: 8**

Which of the following is the correct command to list the filesystems in datavg?

A. lsvg -p datavg B. lsvg -l datavg C. lsvg -L datavg D. lsvg -o datavg

**Answer: B** 

**QUESTION NO: 9** 

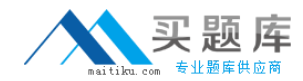

Which of the following will cancel only job 123 from printer lp01?

A. lpstat -d 123 lp01 B. enq -d 123 -p lp01 C. qcan -x 123 -P lp01 D. lpcan -j 123 -p lp01

# **Answer: C**

# **QUESTION NO: 10**

Which of the following will permit an operator to retrieve console log output from the command line?

A. lscons -l

- B. cat /var/conslog
- C. alog -t console -o
- D. lslog /var/adm/conslog

#### **Answer: C**

# **QUESTION NO: 11**

How can an operator make sure a shell script will run in 'ksh93'?

- A. add #! /usr/bin/ksh93 to the first line of the script.
- B. add ## /usr/bin/ksh93 to the first line of the script.
- C. add #+ /usr/bin/ksh93 to the first line of the script.
- D. add #? /usr/bin/ksh93 to the first line of the script.

#### **Answer: A**

#### **QUESTION NO: 12**

An operator needs to run a script which will write standard output and standard error to different files. Which of the following commands will successfully perform this task?

- A. myscript.ksh 1>/tmp/log/script.log 2>/tmp/log/script.err
- B. myscript.ksh \$1>/tmp/log/script.log \$2>/tmp/log/script.err
- C. myscript.ksh 1>/tmp/log/script.log 2>1 /tmp/log/script/err
- D. myscript.ksh 2>1 /tmp/log/script.log 2> /tmp/log/script.err

#### **Answer: A**

#### **QUESTION NO: 13**

Operator needs to remove all leading comments ??from shell.script file. Which of the following vi subcommand can achieve this?

# [http://www.maitiku.com QQ:860424807](http://www.maitiku.com)